## , tushu007.com

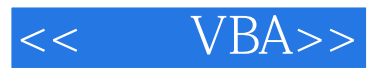

- 书名:<<例学VBA>>
- 13 ISBN 9787113111373
- 10 ISBN 7113111378

出版时间:2010-7

作者:陈永强//李茜//陈海川

页数:473

PDF

更多资源请访问:http://www.tushu007.com

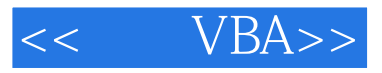

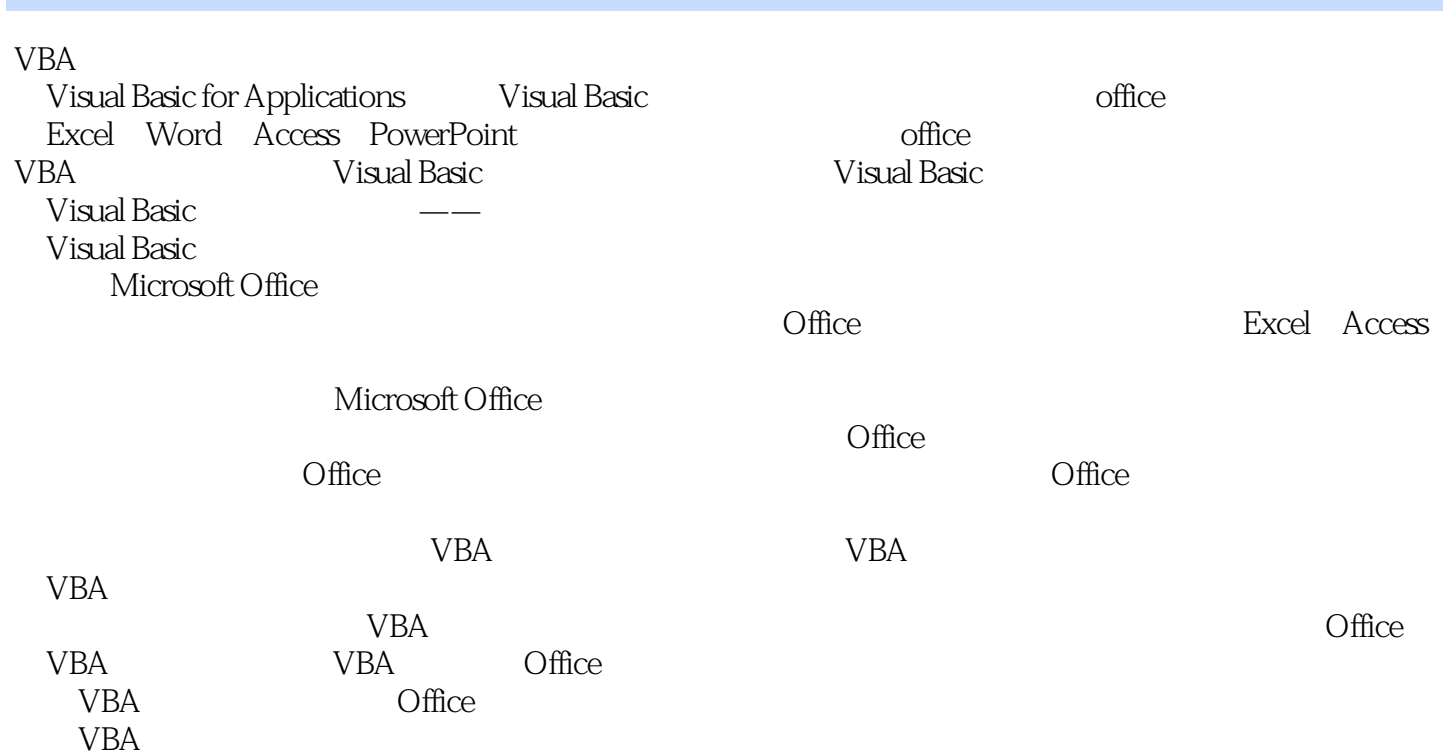

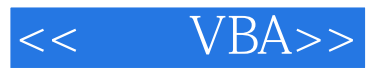

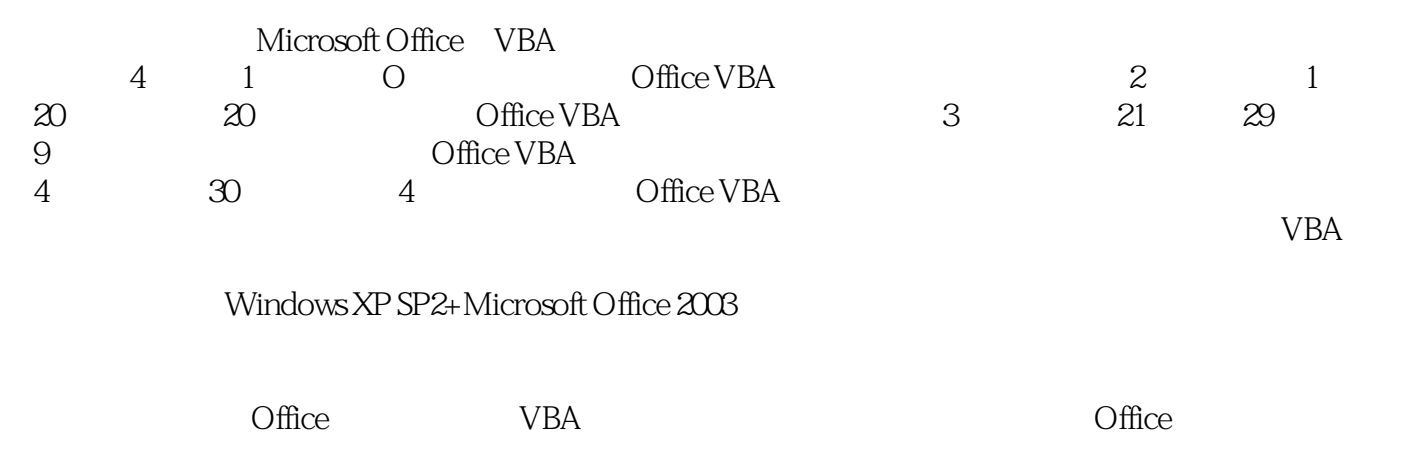

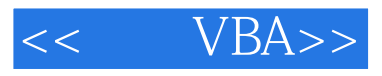

1 0 VBA 01 VBA 01.1 VBA 01.2 VBA<br>0.1.3 VBA 0.2 VBA 0.21 0.22  $0.2$  VBA  $0.21$   $0.24$   $0.25$   $0.28$   $0.29$  $0.23$   $0.24$   $0.25$   $0.26$  $0.27$   $0.28$   $0.29$  $0.210$   $0.3 \text{VBA}$   $0.31 \text{VBA}$   $0.32 \text{VBA}$   $0.4$  $0.41$   $0.42$   $0.43$   $0.44$  VBA  $0.5$  $0.51$  VBA  $0.52$  VBA  $0.53$  VBA  $0.54$  $0.6$   $\dots$   $2$   $3$   $4$ 

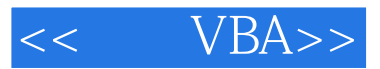

*Page 5*

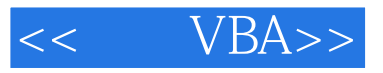

, tushu007.com

## VBA:Excel· Access PowerPoint VBA

## VBA: Excel Access PowerPoint VBA

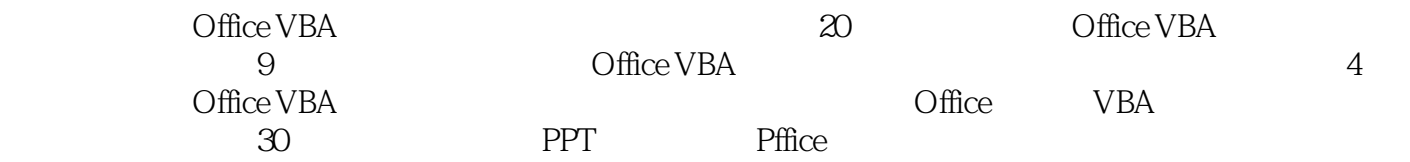

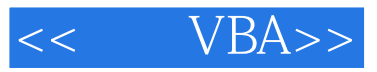

本站所提供下载的PDF图书仅提供预览和简介,请支持正版图书。

更多资源请访问:http://www.tushu007.com